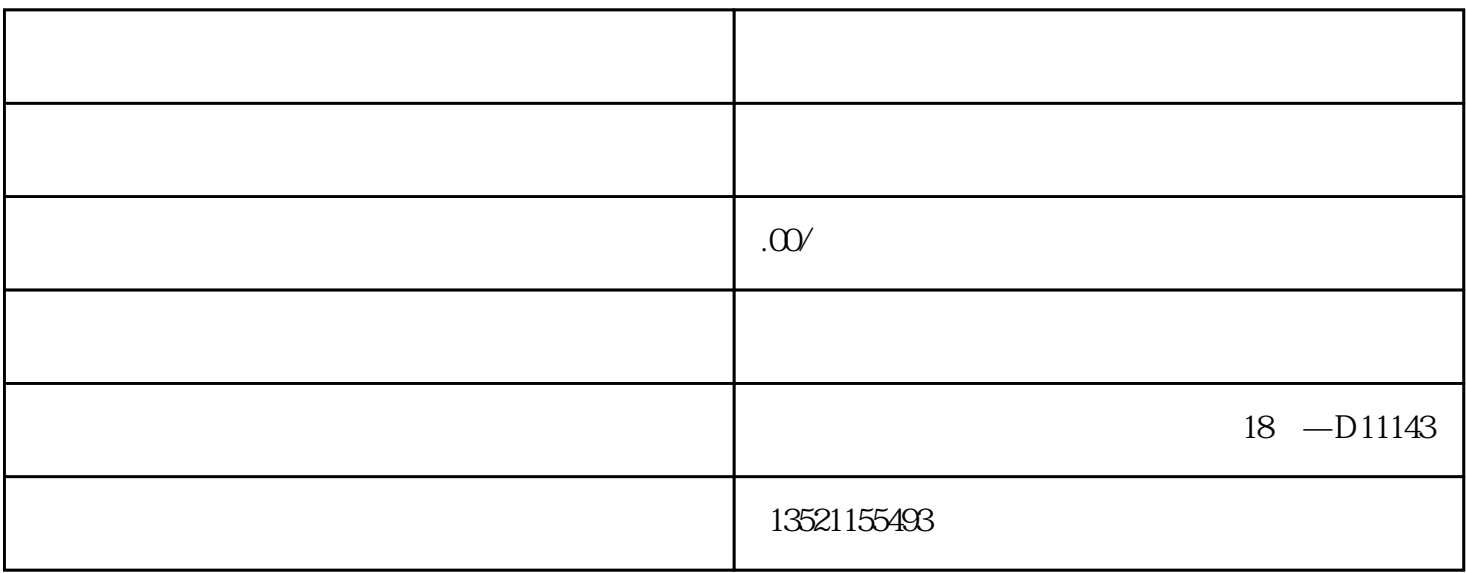

Hey $\qquad$ 

guanfangwangzhan

 $\alpha$  and  $\alpha$  and  $\alpha$